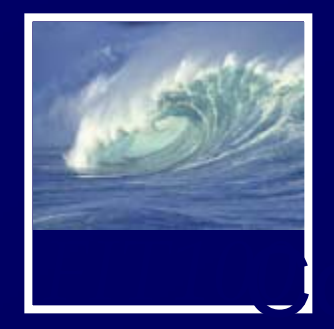

*FIT100*Concepts of Algorithmic Thinking

## **Functions and Methods:** *Good Things Come in Small Packages*

**D.A. Clements**

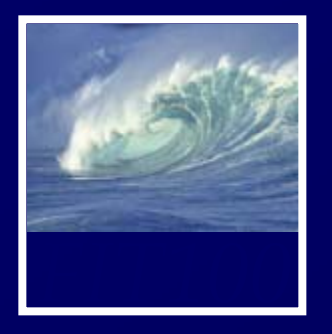

- • A function is a package for an algorithm; once written, it can be used over and over.
- •• Professional developers have their own script libraries they bring to each job they work on.

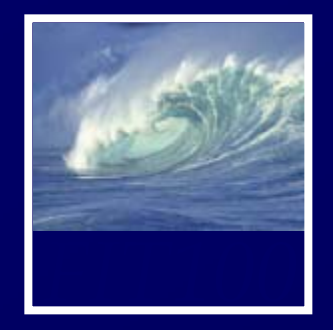

- • Functions are packages for algorithms
- • Three parts
	- ∗ Name
	- ∗ Parameters
	- \* Definition
- • These parts are the *function declaration*

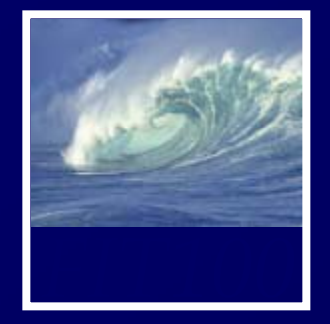

{

}

- Name is the identifier for the function
	- ∗ Commonly used to describe what the
- Function declaration form: **function** <name> ( <*parameter list*> )

<*statement list*>

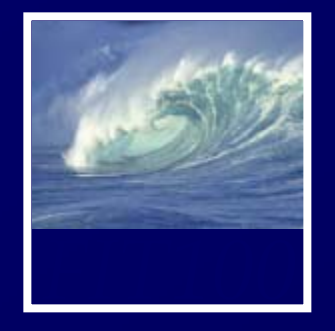

- Parameters are the input values the function will compute on
- Parameters are given names
- If more than one, they are separated by commas
- Parameter names follow usual rules for identifiers **function convertC2F ( tempInC ) {**

**<statement list>**

**}**

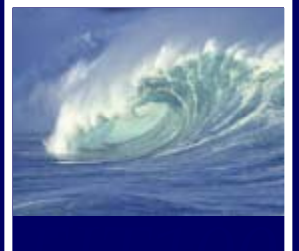

{

- **FIT100** Definition is the algorithm written in a programming l anguage
	- To say what the answer/result is, JavaScript uses the statement: **return** <expression>

function convertC2F ( tempInC )

return 9.0 / 5.0  $*$  templnC + 32;

- "Calling" a function is to run or execute it
	- ∗Write the function's name, put the input values (arguments) in the parentheses

 $convertC2F($  38 $);$ 

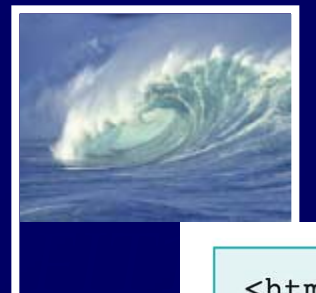

```
<head><title>Function Execution</title></head>
   <body>
       <script language="JavaScript">
           function convertC2F (tempInC) {
               return 9/5*tempInC + 32;
           \mathcal{F}alert( "38C is " + convertC2F(38) + "F");
       \langle/script>
   </body>
\langle/html>
                        JavaScript
                        38C is 100.4F
                                                    OK
```
Figure 20.1. The convertC2F() function in JavaScript called from an alert().

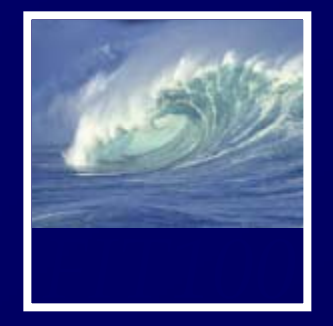

- A function's declaration is different from its call (use)
- Functions are declared once
- •• Functions can be called as many times as their answers are neededDeclare once. Call many times.

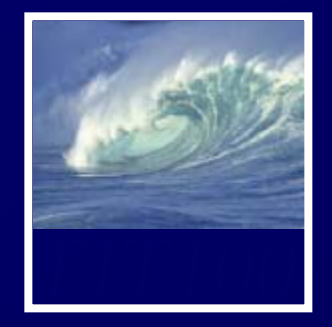

- • Construct a web page in which to run a function
- •Event handlers usually call functions
- $\blacksquare$  The value in an input window, or text box, can be used as an *argument* to a function

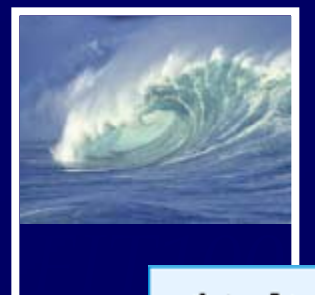

```
<head><title>Conversion</title></head>
   <body bgcolor="33cccc"><font face="Helvetica">
       <script language="JavaScript">
          function convertC2F (tempInC) {
             return 9/5*tempInC + 32;
       </script>
       <form name="therm">
          <h2> Enter a Celsius temperature
             <input type="text" name="tempIn" size="4"
                 onChange="document.therm.tempOut.value
                 =convertC2F(document.therm.tempIn.value)"/> C</h2>
          <h2>The equivalent Fahrenheit is
             <input type="text" name="tempOut" size="4" /> F</h2>
       \langle form>
   \langlebody>
\langle/html>
```
Figure 20.2 The HTML/JavaScript source for the Conversion application.

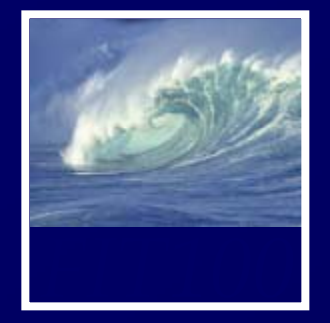

- $\blacksquare$  Three ways to get the result of a function call to print on the monitor 1) Before the page is createc For example, with the alert() call (slide 7) 2) Interactively after the page is displayed For example, the Conversion application (slide 10) 3) While the page is being loaded
	- For example, document.write() built-in function
- • Calling functions while the browser is ti the little state of the little state of the little state of the little state of the little state of the lit<br>The little state of the little state of the little state of the little state of the little state of the little

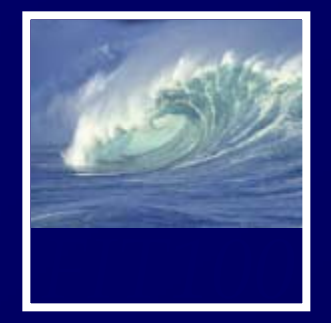

- • How a browser builds a page:
	- \* Reads through HTML file, figuring out all tags and preparing to build page
	- \* Removes JavaScript tags and all text between them, and does whatever the JavaScript tells it to do
		- It could tell the browser to put some text back in the file, as in *document.write()*

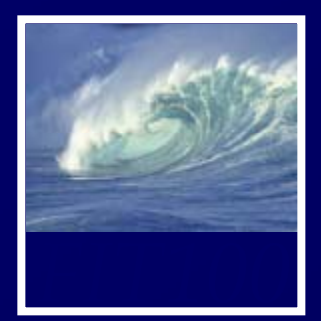

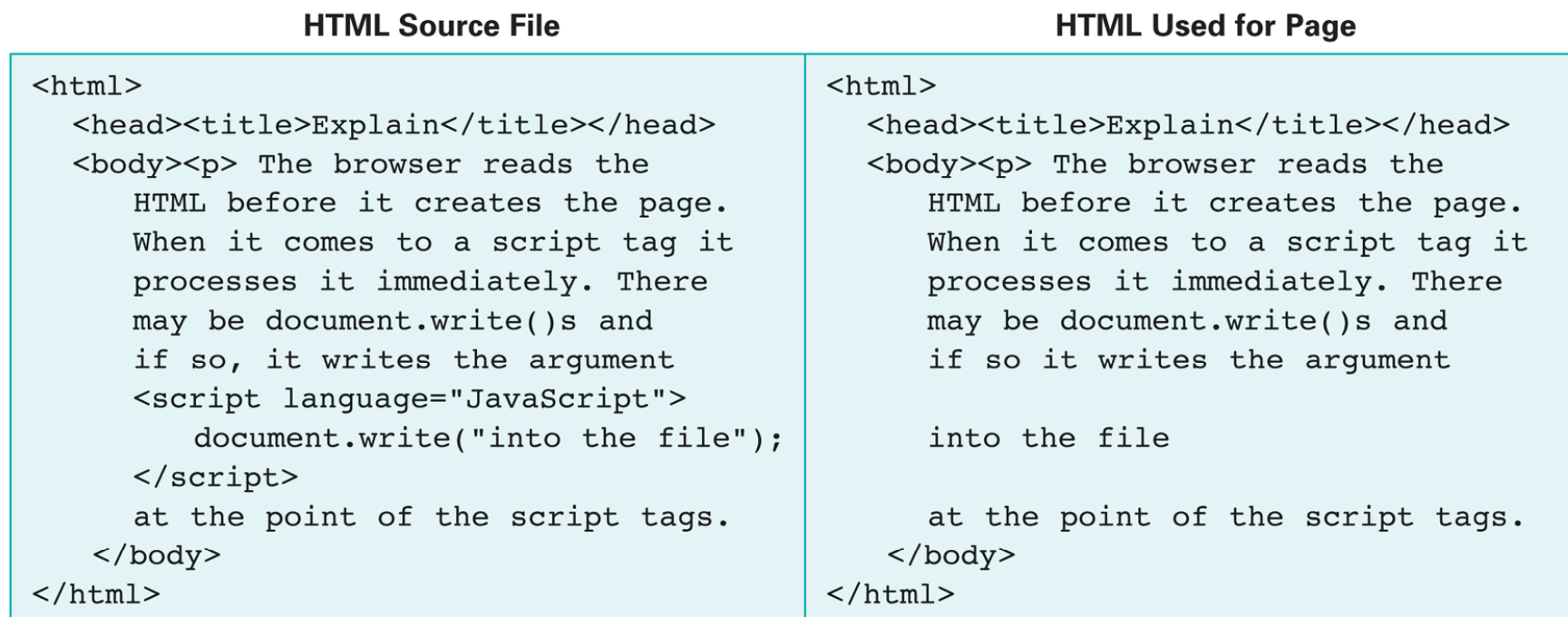

Figure 20.3. An HTML source file containing a JavaScript document.write(), and the HTML text used by the browser to create the page.

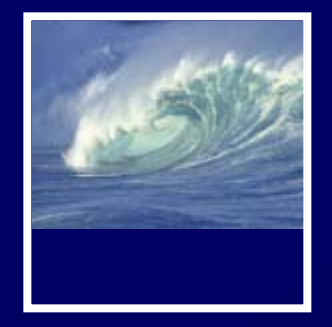

- • Suppose we want a table of temperature conversions for a web page with a column for Celsius and a column for Fahrenheit
- • Put *document.write()* within the <script> </script> tags to create the rows of the table
- Put Celsius values in first column cells, second column cells can call

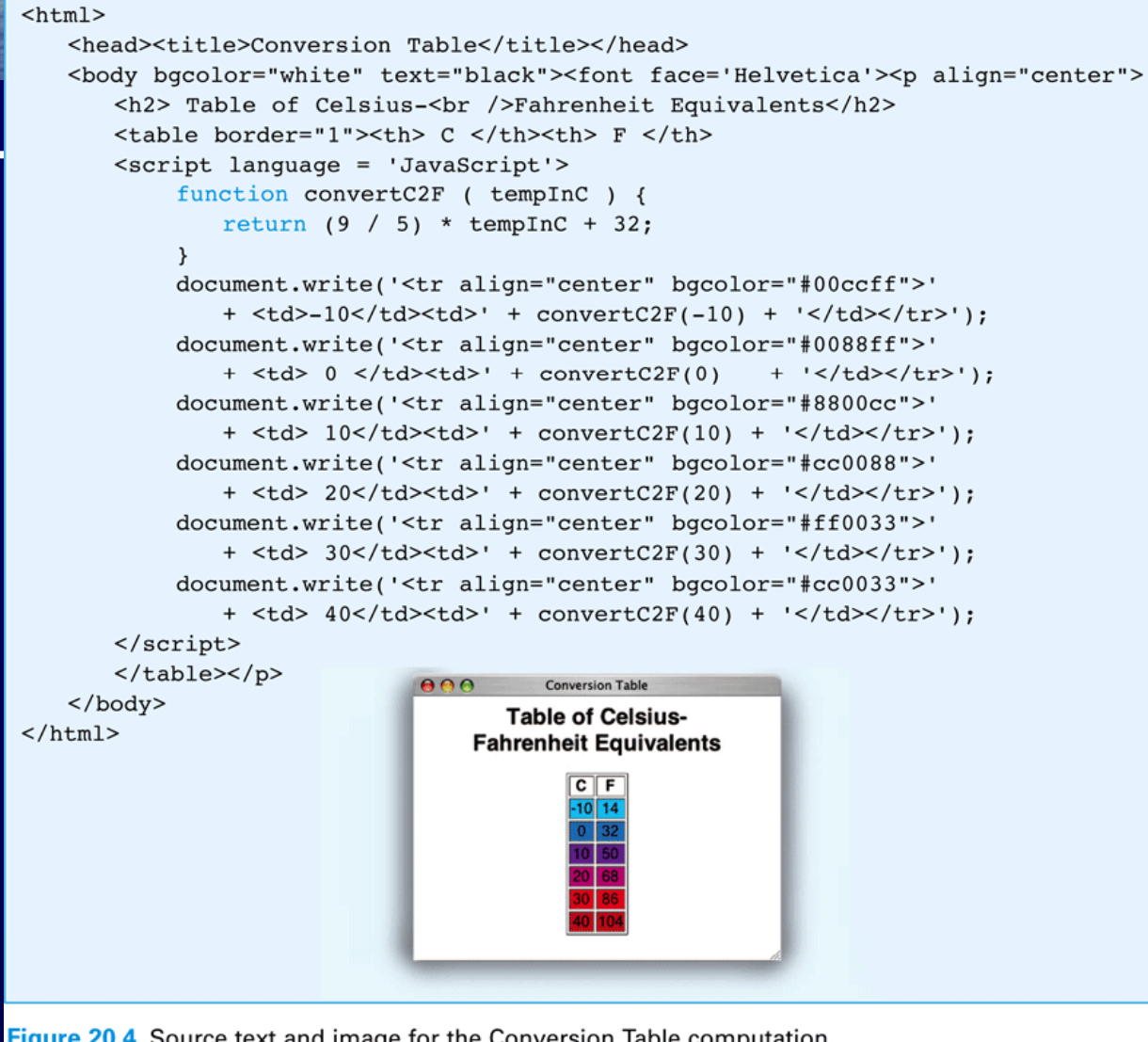

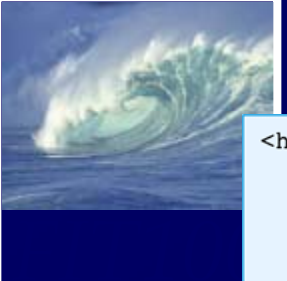

Figure 20.4 Source text and image for the Conversion Table computation.

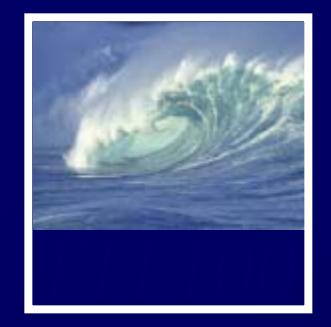

- • Flipping Electronic Coins
	- ∗ A coin flip is an unpredictable event whose two outcomes are "equally probable"
	- ∗ Computers can generate pseudorandom numbers
		- An algorithm that produces a sequence of numbers that passes the statistical tests for randomness
		- We can just call them random numbers

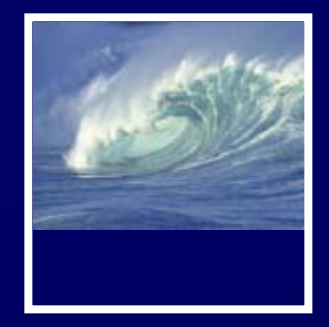

- • *Math.random()* is JavaScript's builtin function for generating random numbers
	- \* Each time it is called, it generates a random number between 0 (inclusive) and 1 (exclusive)
- • A function to flip electronic coins: function coinFlip()  $\{$ return Math.round( Math.random() );

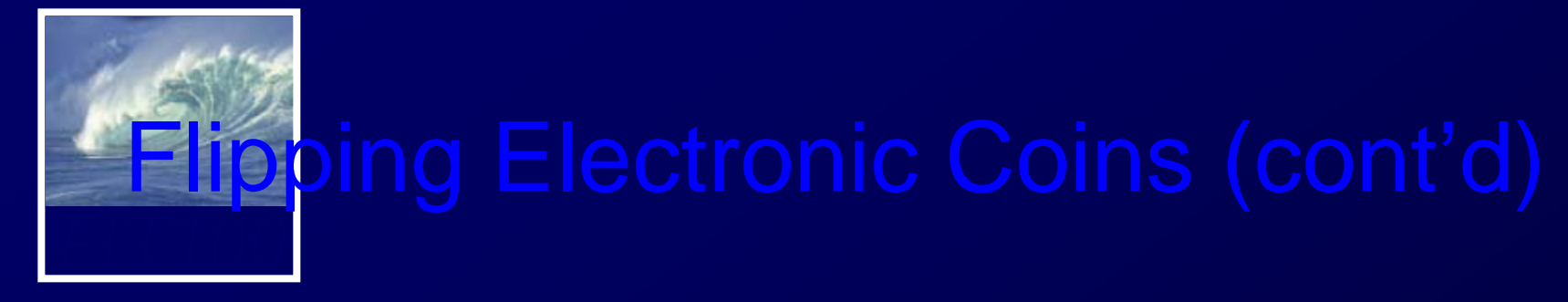

- • coinFlip() returns with equal probability a 0 or a 1
- • Next improvement is to return the text Heads or Tails rather than numbers

```
function flipText() \{if ( coinFlip() == 0)return 'Tails';
   elsereturn 'Heads';
```
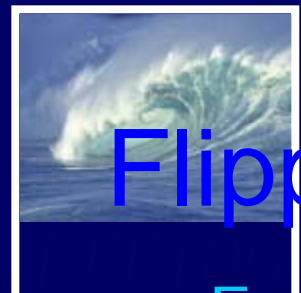

## ipping Electronic Coins (cont'd)

 $<$ html $>$ 

• Even more useful to give outcome in response to pressing a button on a web page

## <head><title>Electronic Coin Flipping</title></head> <body bgcolor="#ccffcc" text="green"><font face="Helvetica"> <script language="JavaScript"> function coinFlip() { return Math.round(Math.random()); function flipText() { if  $(coinFlip() == 0)$ return 'Tails': else return 'Heads':  $\lambda$  $\langle$ /script> <form name="eCoin"> <h2>Heads or Tails? <input type="button" value="Flip" onClick='document.eCoin.ans.value=flipText()'/> <input type="text" name="ans" size="5"/></h2>  $\langle$  form>  $\langle$ body>  $\langle$ /html> **● ● ●** Electronic Coin Flipping - Mozilla □ **Heads or Tails?** Flip | Tails

Figure 20.5 The JavaScript and image for the Electronic Coin-Flipping page.

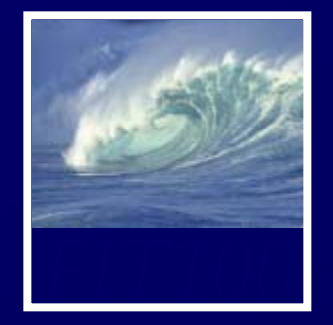

- • Scope of a name defines how "far" from its declarations it can be used
- • General rule for scoping:
	- ∗ Variable names declared in a function can be used only within that function (th ey are *l l t th f ti local to the function*)
		- Parameters are considered local variables
	- ∗ Variable names declared outside any function can be used throughout the

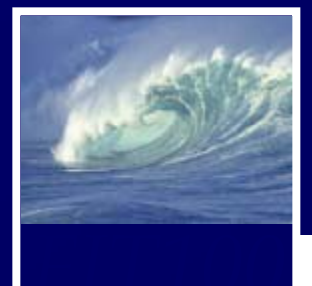

```
<script language="JavaScript">
                                                             Declare global variable
   var scale='E'; //Set to M for metric units
                                                             Declare global variable
   var reportErr=true; //Request error reports
                                                            Parameters are locals
   function bmiM ( weightKg, heightCm ) {
                                                             Declare local, set w/local
       var heightM = heightCm / 100;
                                                             Reference local variables
       return weightKg/ (heightM*heightM);
   \}Parameters are local
   function bmiE ( weightLbs, heightIn ) {
                                                             Declare local: set w/local
       var heightFt = heightIn / 12;
       return 4.89*weightLbs/(heightFt*heightFt);
                                                            Reference locals
   \mathcal{Y}Parameters are locals
   function BMI ( units, weight, height ) {
                                                             Reference local variable
       if (height==0) {
                                                             Reference global variable
           if (reportErr)
               alert("Height is 0!");
           return 'Huh?';
       \mathcal{Y}Reference local variable
       if (units == 'E')Use locals as arguments
           return bmiE( weight, height);
       else
                                                             Use locals as arguments
           return bmiM( weight, height);
       \rightarrowif (scale=='E') {
                                                             Reference global variable
           document.write('<h1>BMI in English</h1>');
           ... Forms customized to English input
       \}else {
           document.write('<h1>BMI in Metric</h1>');
           ... Forms customized to metric input
   \mathcal{F}\langle/script>
```
Figure 20.7. Annotated functions showing the scope of each variable reference.

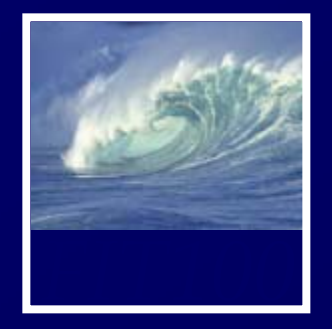

- *Local variables* come into existence when a function begins, and when it ends, they vanish
- *Global variables* are around all the time
- If information must be saved from one function call to the next, it must be in a *global variable*

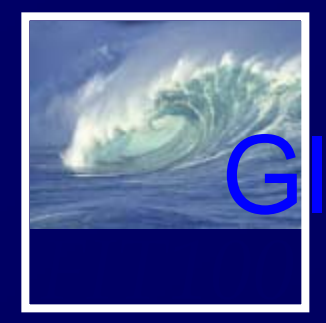

}

## Global/Local Scope Interaction

• Where a global variable and a local variable have the same name: var y=0; …function tricky (x) { var y;  $y = x$ ;

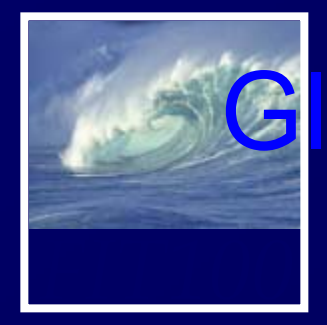

# **Gobal/Local Scope Interaction**

- • y is globally declared and can be referenced anywhere
- • y is also declared as a local variable in the tricky() function
- •They are two different variables
- • Which y is assigned the parameter x?
	- ∗ The local y, because it is declared in the function's scope, making it the

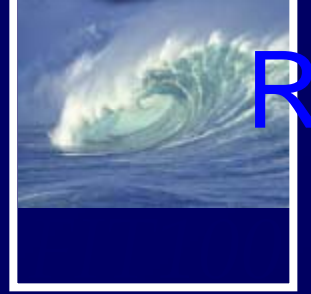

# **Recap: Two Reasons to Write**

- • Packaging algorithms into functions ∗ Reuse
	- Building blocks of future programming
	- Make them as general as possible
	- \* Complexity management
		- Help us keep our sanity while we're solving problems

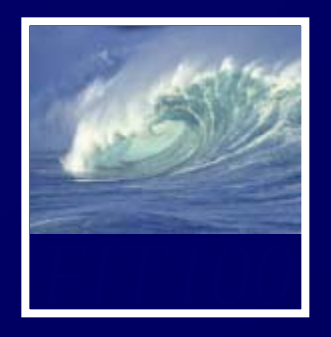

Built-in JavaScript functions

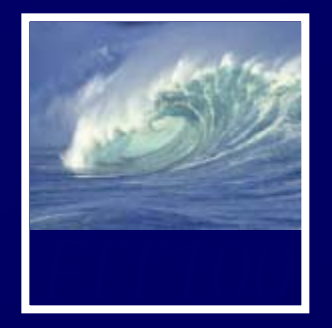

• Methods are built-in JavaScript for commonly used code: ∗ window.open() ∗ alert(); ∗ prompt(); ∗ confirm(); ∗ document.write();

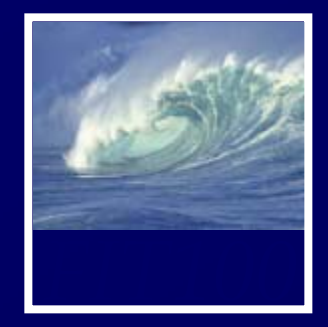

• You can even write your own methods and "attach" them to objects

## *FIT100*Why is programming fun?

• Third is the fascination of fashioning complex puzzle -like objects of interlocking moving parts and watchin g them work in subtle cycles, playing out the consequences of principles built in from the beginning. The programmed computer has all the fascination of the pinball machine or the jukebox mechanism, carried to the ultimate.